Brennon L. Shanks: Conceptualization, coding, algorithm development, writing, poster preparation and presentation

In noble gases, many-body effects appear to be less significant near the triple point  $(T^* = 0.6)$  compared to the critical point  $(T^* = 1)$ .

### **SOPR Quantum Many-Body** $v_2^{\text{eff}}(\mathbf{r}_{ij}; \rho, T) = v_2(\mathbf{r}_{ij}) + v_2^m(\mathbf{r}_{ij}; \rho, T)$

## **Acknowledgements**

# University of Utah, Department of Chemical Engineering **Brennon L. Shanks,** Abdur R. Shazed, Michael P. Hoepfner **Constructing transferable force fields from neutron scattering measurements with structure optimized potential refinement**

**Funding: National Science Foundation Award No. CBET-1847340**

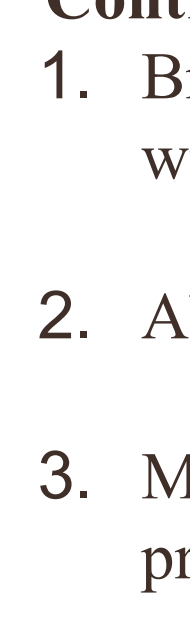

### **Contributors:**

2. Abdur R. Shazed: Conceptualization, coding, algorithm development

3. Michael P. Hoepfner: Funding acquisition, conceptualization, poster preparation and editing

### **General Conclusions**

Repulsive exponents consistent with

**First evidence that Henderson Inverse techniques can be used to build force fields for real fluids.**

Ensemble structures are sensitive to details of interatomic force fields.

Motivates continued development of

### **References**

1. F. Headen, T., L. Cullen, P., Patel, R., Taylor, A. & T. Skipper, N. The structures of liquid pyridine and naphthalene: the effects of heteroatoms and core size on aromatic interactions. *Phys. Chem. Chem. Phys.* **20**, 2704–2715 (2018). 2. Shanks, B. L., Potoff, J. J. & Hoepfner, M. P. **Transferable Force Fields from Experimental Scattering Data with Machine Learning Assisted Structure Refinement**. *J. Phys. Chem. Lett.* 11512–11520 (2022) doi:[10.1021/acs.jpclett.2c03163.](https://doi.org/10.1021/acs.jpclett.2c03163)

**1. Structure can be used to extract accurate force fields in simple liquids.**

2. SOPR potentials are consistent with other FFs for vapor liquid equilibria.

3. SOPR can be used to quantify many-body interactions in fluid ensembles.

1. Can SOPR be extended to molecular liquids / mixtures?

2. How accurately do SOPR potentials model third and higher order effects?

**3. Can SOPR be used to predict thermodynamic properties for systems in extreme conditions or outside of its calibration range?**

4. What algorithm changes could improve computational stability?

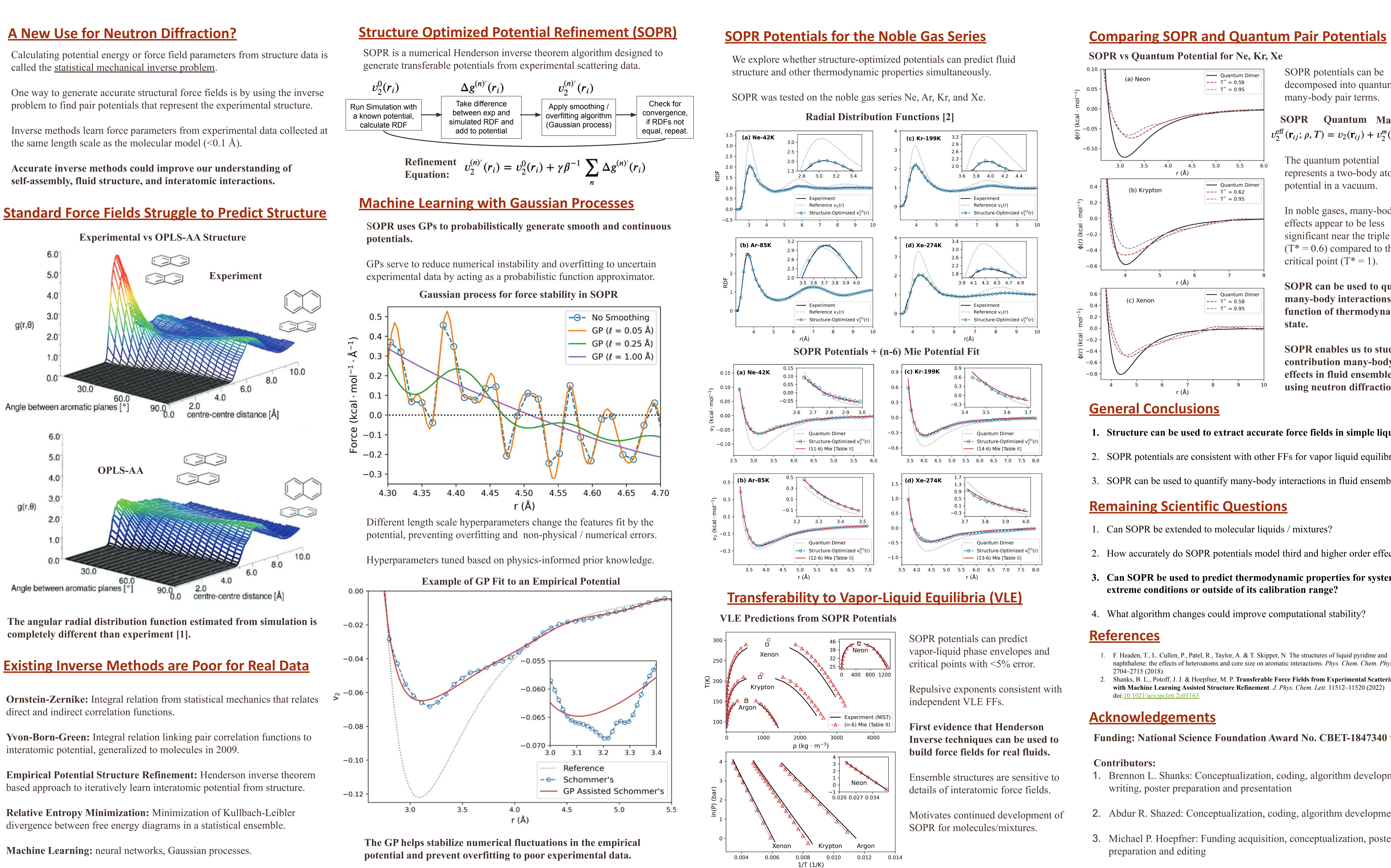

### **Remaining Scientific Questions**

- 
- 
- 
- 
- 

SOPR potentials can be decomposed into quantum and many-body pair terms.

The quantum potential represents a two-body atomic potential in a vacuum.

**SOPR can be used to quantify many-body interactions as a function of thermodynamic state.**

**SOPR enables us to study the contribution many-body effects in fluid ensembles using neutron diffraction.**

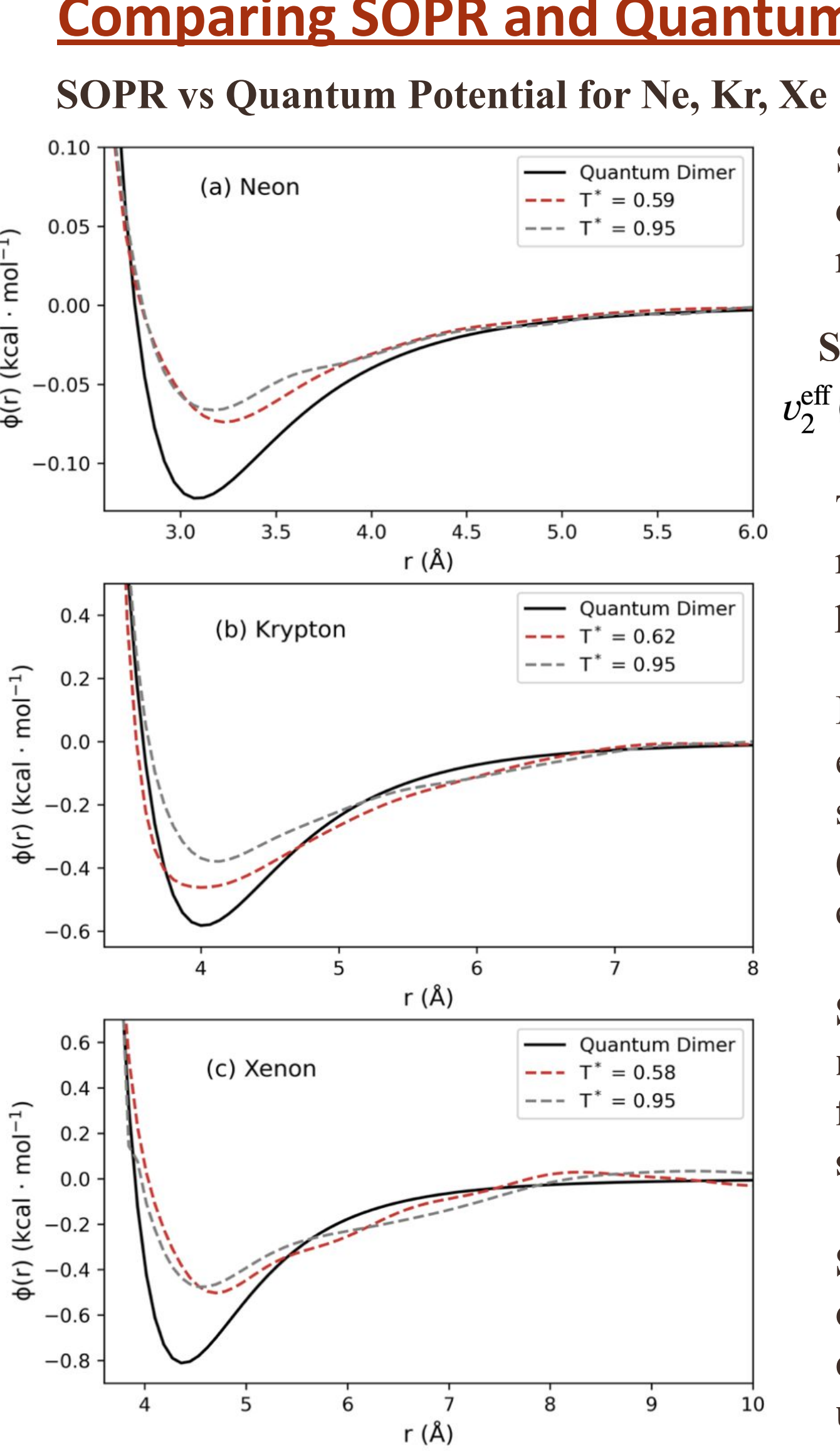

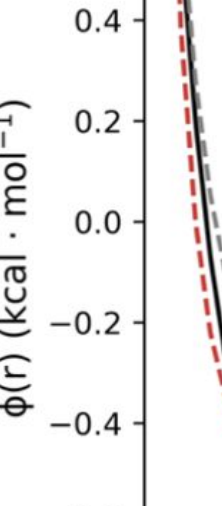

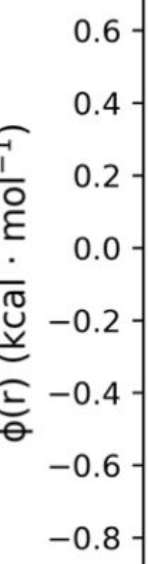

- 
- 
-